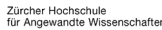

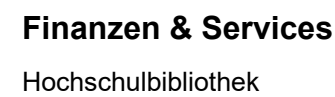

## **Referencing**

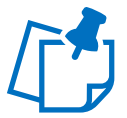

Your papers usually build on the ideas of other authors. Therefore, references to these primary sources are necessary:

- to acknowledge the contribution of other researchers, thereby avoiding violating copy-right infringement (see [Guidelines for Avoiding Plagiarism,](https://gpmpublic.zhaw.ch/GPMDocProdZPublic/2_Studium/2_05_Lehre_Studium/Z_MB_Vermeidung_Plagiaten.pdf) in German).
- to provide supporting evidence for your arguments, to put your work in context and to show the depth of your research.
- to disclose your sources, giving readers the information, they need to check your arguments.

Referencing also applies to content that you find on the Internet. In this case it is especially important to check carefully that your sources are reliable and can be included in your bibliography. Use the [CRAAP test](https://moodle.zhaw.ch/course/view.php?id=6002) to assess the credibility of a source.

Referencing is a two-step process. If your statements are based on the work of other authors, you need to firstly add a short citation in your text. This can be either through paraphrasing or direct quotations. Secondly, each citation needs its corresponding full reference at the end of your paper. Here you give further information about the publication. This includes the author's name, the publication's title, date, place, and publisher. This list of references is called bibliography.

There are a number of recognised citation styles for implementing and formatting these citations and references. Take a look at the requirements in your courses and your department's [guidelines](https://servicedesk.zhaw.ch/tas/public/ssp/content/detail/knowledgeitem?unid=ef8a62ceee3849e0be0fa9d0198f1ebc) of your department for student assignments. And most importantly: be consistent once you have chosen a style.

## **Tips**

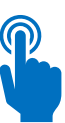

- 1. Use a reference management software such as Zotero. Zotero helps you manage all your references. It ensures consistency by formatting your citations and references according to your chosen style. Additionally, Zotero allows you to store and organize various types of sources, such as monographs, journal articles, or webpages, and it can store full-text documents. By automatically formatting your citations and compiling your bibliography, Zotero helps you avoid missing any publications in your reference list.
- 2. Watch the [video tutorials](https://zhaw.mediaspace.cast.switch.ch/channel/Literaturverwaltung%2Bmit%2BZotero/7898) about Zotero and the Moodle course ['Literaturverwaltung mit](https://moodle.zhaw.ch/enrol/index.php?id=2411)  [Zotero'](https://moodle.zhaw.ch/enrol/index.php?id=2411). The list of [entry types](https://moodle.zhaw.ch/mod/glossary/view.php?id=514349) will be particularly helpful when referencing. If you wish, you may also take a **Zotero training course** at the university library.

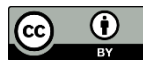